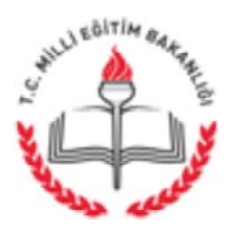

T.C. KIZILTEPE KAYMAKAMLIĞI İlçe Milli Eğitim Müdürlüğü

> GÜNLÜDÜR 17.10.2018

Sayı :12342728-774.01.01-E.19489848 Konu : Kapsayıcı Yönetici Eğitici Eğitimi

İlgi : Mardin İl Milli Eğitim Müdürlüğünün 16/10/2018 tarih ve 19448843 sayılı yazısı.

İlgi yazı gereği ilçemizde Kapsayıcı Eğitim Yöneticilerin Eğitimi kursunu daha önce almamış olan idarecilere yönelik Mahalli Hizmetiçi Eğitim kursu açılacağından dolayı söz konusu kursa katılacak olan idareci isimlerinin müdürlüğümüze 22/10/2018 Pazartesi günü mesai bitimine kadar gönderilmesini rica ederim.

> Mehmet AKDAĞ Müdür a. Sube Müdürü

**Ekler:** Yazı (1 adet)

Dağıtım: Tüm okullar ve bağlı kurumlar

PTT Caddesi Halk Eğitim Merkezi Yanı 47400 Kızıltepe/MARDİN Elektronik Ağ: kiziltepe.meb.gov.tr e-posta: kiziltepe47@meb.gov.tr

Ayrıntılı bilgi için: M.Ş.DAĞ Şef Tel: (0 482) 312 47 82 Faks: (0 482) 312 41 80

Bu evrak güvenli elektronik imza ile imzalanmıştır. https://evraksorgu.meb.gov.tr adresinden 1bc0-0e16-3ed5-a9c2-849e kodu ile tevit edilebilir.

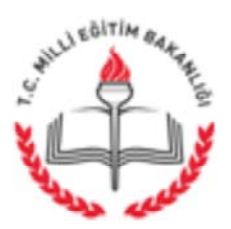

T.C. **MARDÍN VALÍLÍĞÍ** İl Millî Eğitim Müdürlüğü

Sav1: 22768798-774.01.01-E.19448843 Konu : Kapsayıcı Yönetici Eğitici Eğitimi

16.10.2018

## DAĞITIM YERLERİNE

İlgi :Bakanlığımız Öğretmen Yetiştirme ve Geliştirme Genel Müd.nün 05/10/2018 tarih ve 18442679 sayılı yazıları.

Kapsayıcı eğitim bünyesinde ilçenizde görev yapan okul yöneticilerine yönelik ( Müdür-Müdür Yrd.) yönetici eğitici eğitimi faaliyeti planlaması için daha önce bu eğitimi almamış ilçeniz okul/kurum yöneticilerinin adı-soyadı, ünvan ve görev yerlerine ait listelerin düzenlenerek 24/10/2018 tarihine kadar Müdürlüğümüze gönderilmesi,

Yapılacak olan listelerin otuzar kişilik olarak düzenlenmesi ve aynı okul/ kurumda görev yapan yöneticilerin farklı listelere eklenmesi hususunda,

Gereğini rica ederim.

Mehmet Ata AYAZ Vali a. Sube Müdürü

Dağıtım: 10 İlçe Kaymakamlığı

Adres: Vali Ozan Cd.Hükümet Konağı Yeşiheri/MARDİN Elektronik Ağ: www.mardinmeb.gov.tr e-posta: hizmetici47@meb.gov.tr

Bilgi için: Şef: N.BİLİRER Tel: 0 (482) 212 12 58 Faks: 0 (482) 212 12 36

Bu evrak güvenli elektronik imza ile imzalanmıştır. https://evraksorgu.meb.gov.tr adresinden a06b-29d4-3d7f-963c-de96 kodu ile teyit edilebilir.